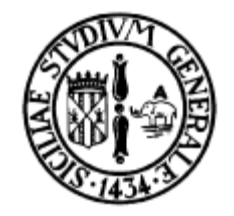

#### Unità di Misura

Corso di Abilità Informatiche Laurea in Fisica

#### prof. Corrado Santoro

### Il tempo

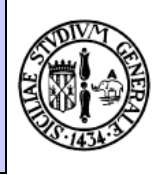

- Il funzionamento della CPU è regolato da un "motore": energia elettrica e clock di sistema
- Poiché la CPU è una macchina sequenziale è necessario la presenza di qualcosa che scandisca il tempo
- Un opportuno circuito elettronico "orologio" (clock) genera dei "tick" (strettamente) periodici
- Il periodo di questi "tick" determina la velocità con cui la CPU esegue i suoi compiti
- **Periodo**
	- tempo tra due tick consecutivi
	- Si misura in secondi
- **Frequenza**
- 
- Numero di tick nell'unità di tempo (in un secondo)
- Si misura in Hertz (Hz)

# Clock di sistema

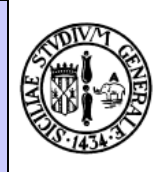

- Frequenza  $= 1 /$  Periodo
- Per le unità di misura si utilizzano in genere i multipli e sottomultipli:

#### – **Frequenza:**

- KHz  $(10^3)$
- MHz  $(10^6)$
- GHz  $(10^9)$
- $\bullet$  Un clock a 2 GHz genera 2 x  $10^9$  tick ogni secondo

#### – **Periodo:**

- Millisecondi (10<sup>-3</sup>)
- Microsecondi (10<sup>-6</sup>)
- Nanosecondi (10<sup>-9</sup>)

$$
P = \frac{1}{2 \times 10^{9}} = \frac{1}{2} \times 10^{-9} = 0.5 \times 10^{-9}
$$

- Picosecondi  $(10^{-12})$
- In un clock a 2 GHz la distanza tra un tick e l'altro è di 0.5 nanosecondi

# Velocità di accesso e periferiche

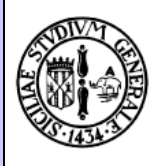

- La velocità di un computer non è solo legata alla frequenza del clock della CPU, ma anche alle interazioni con gli altri componenti: RAM e periferiche
- Il tempo di accesso alla RAM è nell'ordine dei **nanosecondi**: circa **4 ns** nei computer moderni
- Il tempo di accesso ad un Hard Disk è nell'ordine dei **millisecondi**: circa **10 ms** nei computer moderni
- In un computer a 2 GHz (periodo di 0.5 ns) sono quindi necessari
	- almeno 8 "colpi di clock" (**cicli di clock**) tra due accessi consecutivi alla RAM
	- almeno 18 milioni di cicli di clock tra due accessi consecutivi all'HD

## Lo spazio

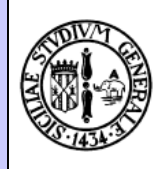

- RAM, ROM e memorie di massa sono utilizzate per contenere dati e programma
- Ma quanti dati e quanti programmi possiamo memorizzare?
- Ci serve un'unità di misura per lo spazio di memoria
- Tuttavia occorre prima capire in che modo le memorie sono strutturate internamente

#### numerica intera che può assumere un valore

- **alfanumerico**
- Corrado Santoro, Abilita' Informatiche, Unita' di Misura 6

## RAM e ROM

- Sono circuiti elettronici, ma possiamo pensarli come virtualmente composti da un insieme di "**cassettini**", ognuno dei quali può contenere un singolo "**dato**":
	- Ogni cassettino è numerato progressivamente, da 0 fino al numero che rappresenta la capacità massima della memoria considerata
	- da **0 a 255** – Possiamo considerare quest'informazione come equivalente ad un **carattere**

– Ogni dato è in realtà un'informazione

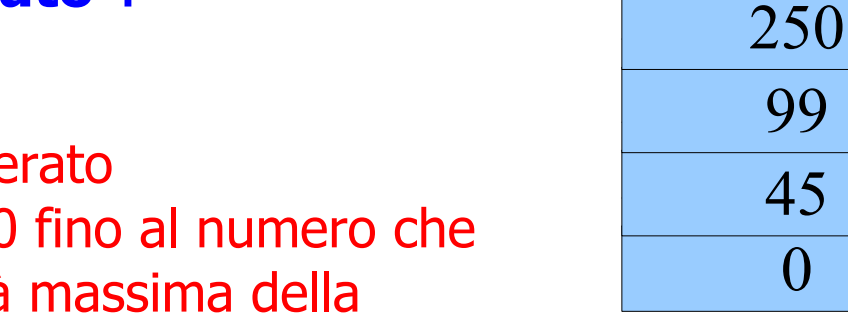

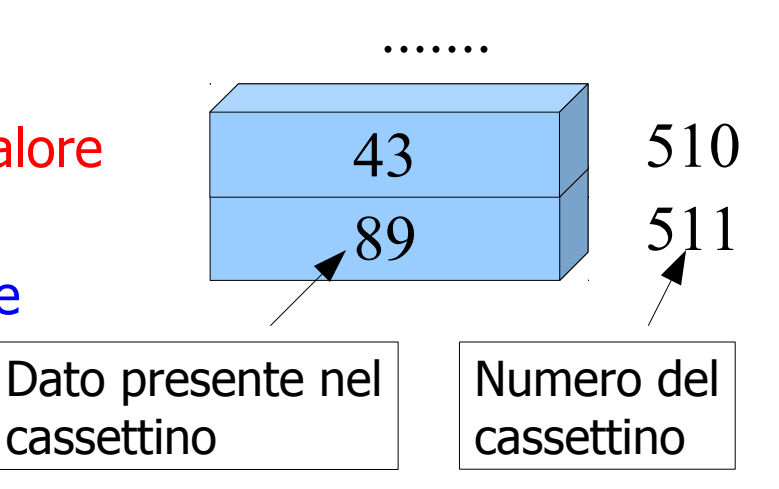

125

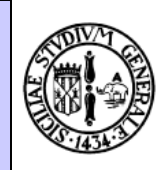

1

2

3

4

## RAM, ROM e misura dello spazio

- E' possibile leggere o scrivere un cassettino per volta
- La scrittura di un nuovo dato in un cassettino provoca la sostituzione del vecchio valore
- Ogni cassettino è detto **locazione di memoria** o **cella di memoria**
- Il "numero di cassettino" è detto **indirizzo della locazione/cella di memoria**
- Il dato presente nel cassettino è detto **byte,**  termine usato anche per indicare la dimensione
- Un **byte** equivale ad un'informazione numerica che può assumere un valore da **0 a 255**

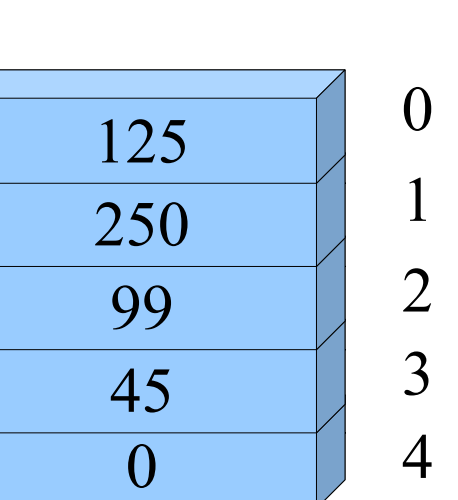

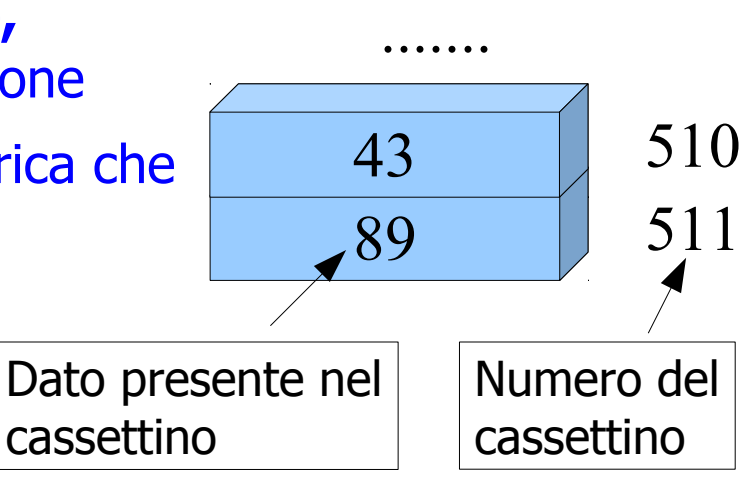

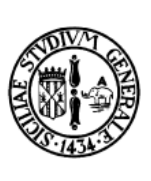

# RAM, ROM e capacità

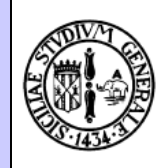

- La capacità di una memoria (ossia, la quantità di informazione che essa è in grado di memorizzare) si misura in **byte**, usando in particolare, i multipli
	- **KB (Kilo)**: 1 KByte = 1024 Byte
	- **MB (Mega)**: 1 MByte = 1024 KByte
	- **GB (Giga)**: 1 GByte = 1024 MByte
	- **TB (Tera)**: 1 TByte = 1024 GByte
- Si usa il fattore 1024 (e non 1000) perché la numerazione, su un computer, è basata sulle potenze del 2:  $1024 = 2^{10}$
- Una memoria da 4 MB quindi
	- $-$  è in grado di contenere 4  $*$  1024  $*$  1024 = 4194304 byte
	- I suoi indirizzi vanno da 0 a 4194303

# Memorie di massa

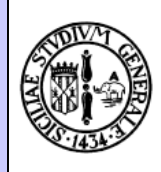

- Anche la capacità di una memoria di massa si misura in **byte** con i relativi multipli
- Tuttavia l'organizzazione è **differente** da quella della RAM/ROM
- Un Hard Disk è fisicamente organizzato in
	- Dischi (Piatti)
	- Testine
- Ogni piatto è logicamente organizzato in:
	- Tracce
	- Settori
- Ogni settore contiene **512 byte**
- E' possibile leggere/scrivere per settore

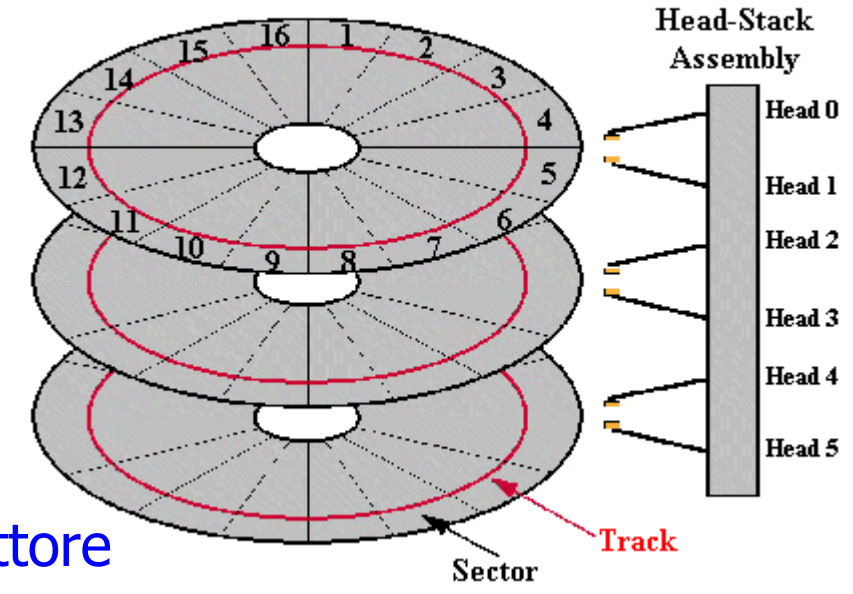

**Drive Physical and Logical Organization** 

## Memorie di massa

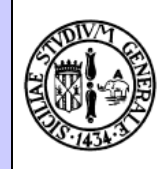

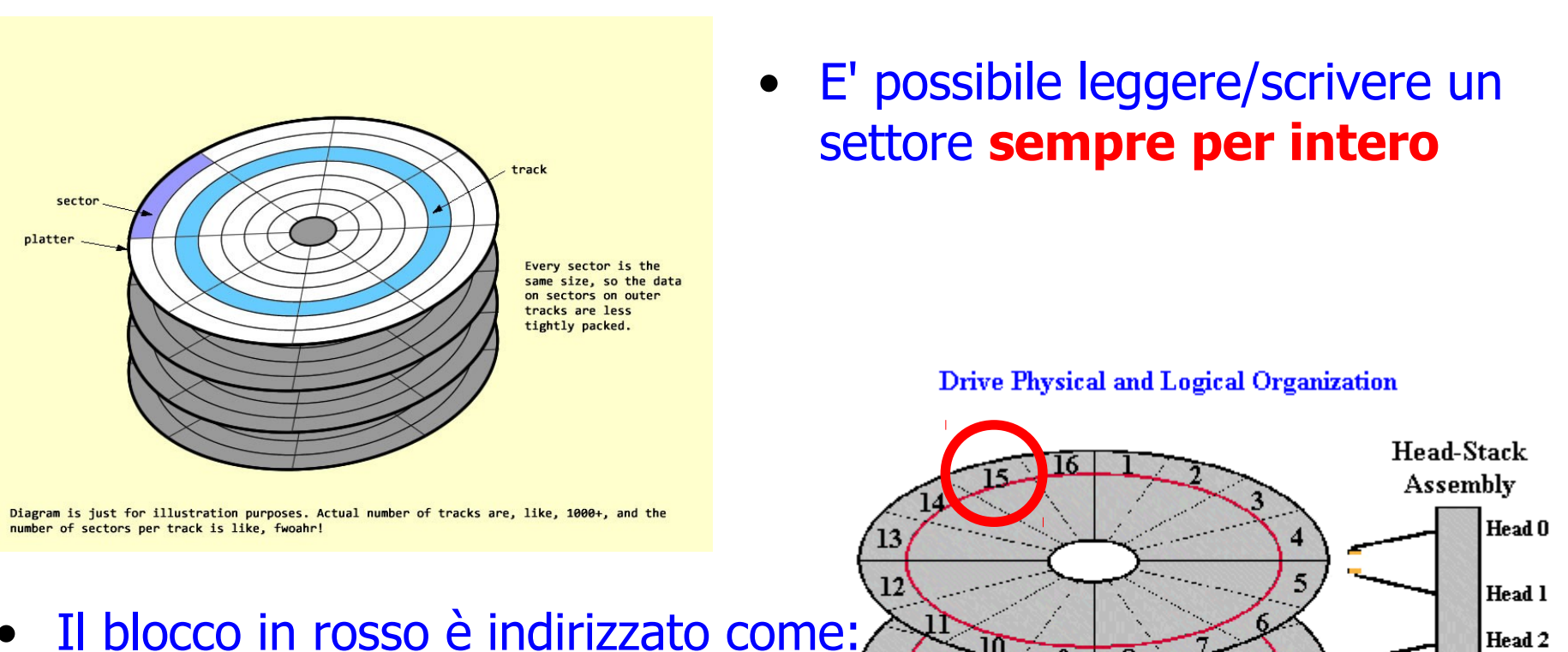

- Head 0
- Track 0
- Sector 15

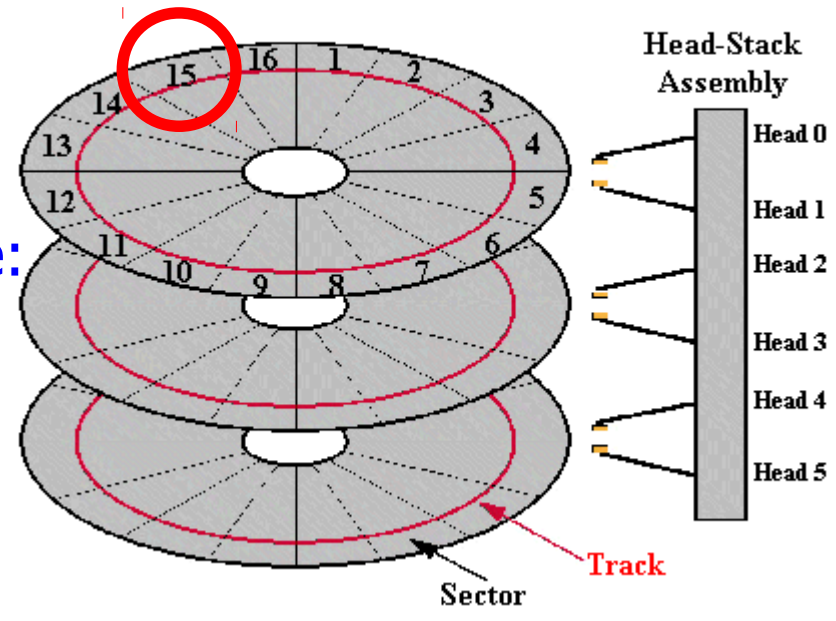